#### **CASE STUDY: Producing Interactive,** 1 **Online Class Previews**

Kevin Patton Ph.D. The A&P Professor kevin@theAPprofessor.org

# **Using Interactive, Narrated PowerPoint Presentations for Asynchronous Learning**  2 **and Review**

Case study

Interactive online modules are used as class"previews" in a web-enhanced course

## 3 **■ The context**

St. Charles Community College (SCC)

Diversity of ages, academic preparation, study skills, challenges

Anatomy & Physiology course

"Lecture" portion of a lab-lecture format

Two-semester sequence

Dense course content

48 students per lecture section

## **The Problem** 4

Too much material to cover in lectures

Over 2,00O new terms

Hundreds of concepts

Numerous connections to make between structures and functions of the body

No time to practice application of concepts

Class size too large

Inclusive discussions difficult and time-consuming

Lectures not very interactive

Feedback from students difficult to assess

## 5<sup>1</sup> The Solution

Adapt just in time teaching (JiTT)strategies to focus content of lecture mainly on the concepts that are more difficult to master

## **The Solution** 6

Assess students electronically

Analyze past performance on online tests

Use student response systems in class (clickers)

Make learning activities available to students well before lectures

**Textbook** 

Online learning outlines

Online preview presentations

Use classroom time to focus on difficult concepts and solve problems with learning and applying concepts

## **Online preview presentations** 7

"Easy" material viewed online prior to lecture

Stuff they should already know Introductory material Straightforward tours of anatomy Leaves "hard" material for the lecture Preview material is assessed during lectures by using clickers

## 8 **Another option for this course is to provide brief, narrated slide shows of introductory material on the LMS. Do you think this option would work well for you?**

## **How to** 9

PowerPoint's built-in audio narration & timing **Screencasting** Various PowerPoint add-ins

## 10 **iSpring Presenter**

Third-party software PowerPoint plug-in Located in its own tab Adds narration and timing to presentation Animations, hyperlinks intact Can add quizzes (SCORM compliant) and outlines Publishes finished production as a Flash or HTML5 that automatically plays in its own player Files can be on hard media or online Compact file; starts playing while later slides load

# 11 **How to**

Create a PowerPoint presentation

Give the presentation

Use the iSpring plug-in to "record"

Use a microphone to narrate (or webcam for video)

Use animations, slide transitions as you would in a classroom

Publish the presentation

iSpring plugin does this You COULD tweak it first Add quizzes Add outline Allow branching Much more!

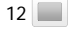

 $13$ 

 $14$ 

 $15$ 

 $16$ 

 $17$  $18$ 

# **Quizzes** 19

Quiz grades CAN be automatically entered into your LMS grade book

I don't do that

They are "self review" questions with no fear of penalty

I want them to go back over the previous section if they don't get the quiz

The questions can be very sophisticated

I just quiz simple comprehension at this point

Complex assessment is at a later stage in the course

#### $20$

## **What I like about iSpring** 21

Easy to use

I can easily edit previous presentations

Plays well with others . . . easy integration

**PowerPoint** 

Any LMS or course website

Works on mobile devices

Easy to add quizzes, navigation to presentations Easy to provide audio-only podcasts to students

## **What I need to invest**  22

Money Cost of software (iSpring, PowerPoint) Time Producing PowerPoints Producing iSpring presentation Narrate Add quizzes **Organize** Publish (and copy to server)

## **Would you rather read the "preview" material in the textbook instead of watching**  23 **them online?**

## **What I like about using online previews** 24

I can focus more time on the specific needs of students I don't feel as pressured to "get it all in" my classroom time

I can use time for active learning instead of all lecture

More interaction within class

Students are better prepared for class

Student attitudes and performance are better

#### **theAPprofessor.org** 25